#### $<<$ Solidworks 2010

 $<<$ Solidworks 2010

- 13 ISBN 9787115275295
- 10 ISBN 7115275297

出版时间:2012-5

PDF

#### http://www.tushu007.com

## $<<$ Solidworks 2010 $>$

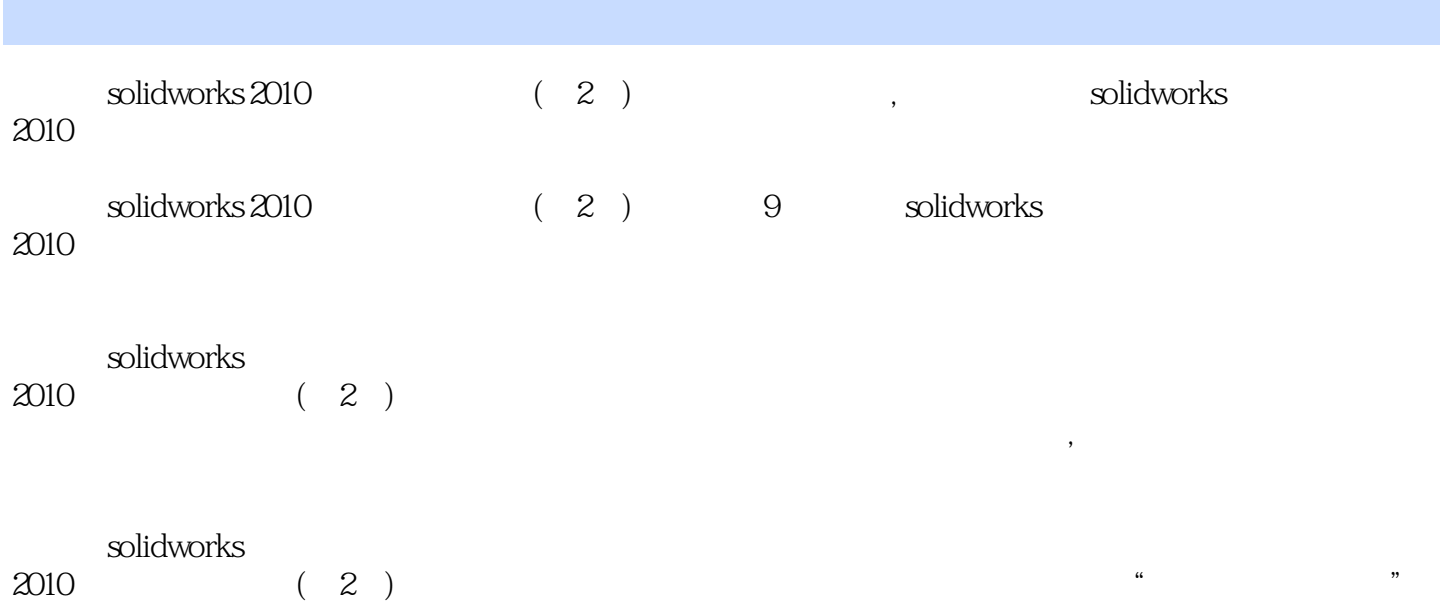

# $<<$ Solidworks 2010

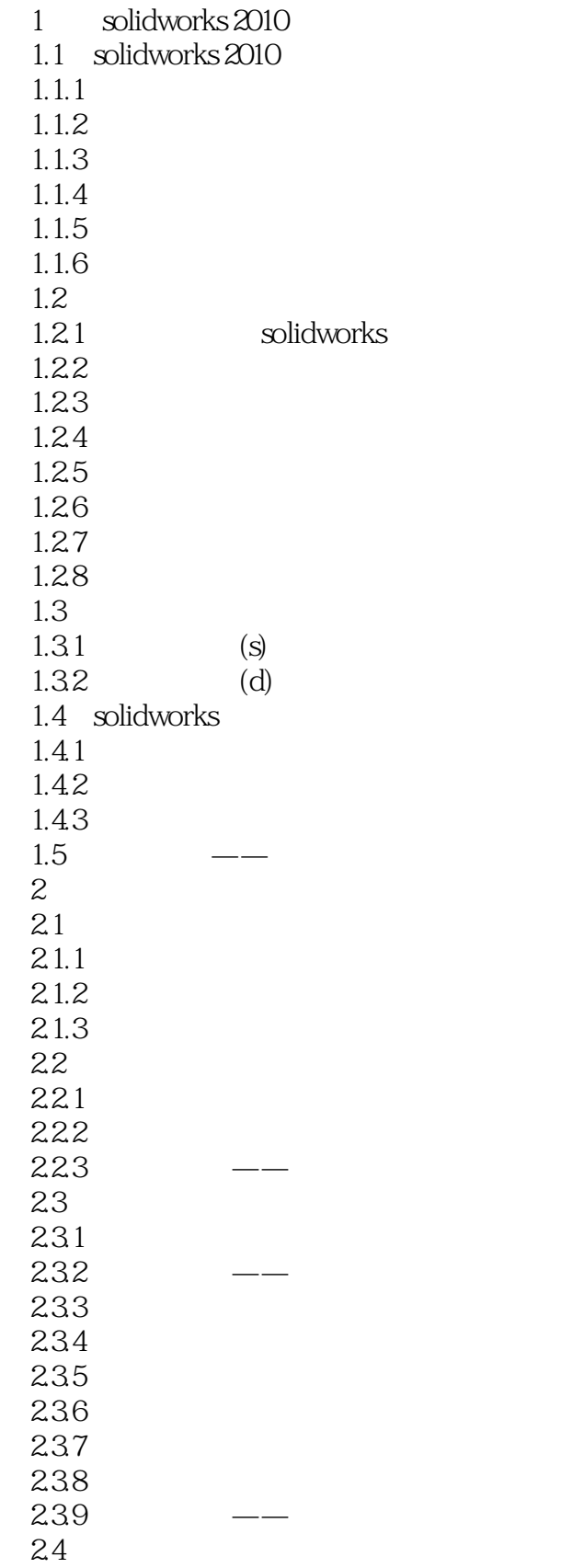

### $<<$ Solidworks 2010

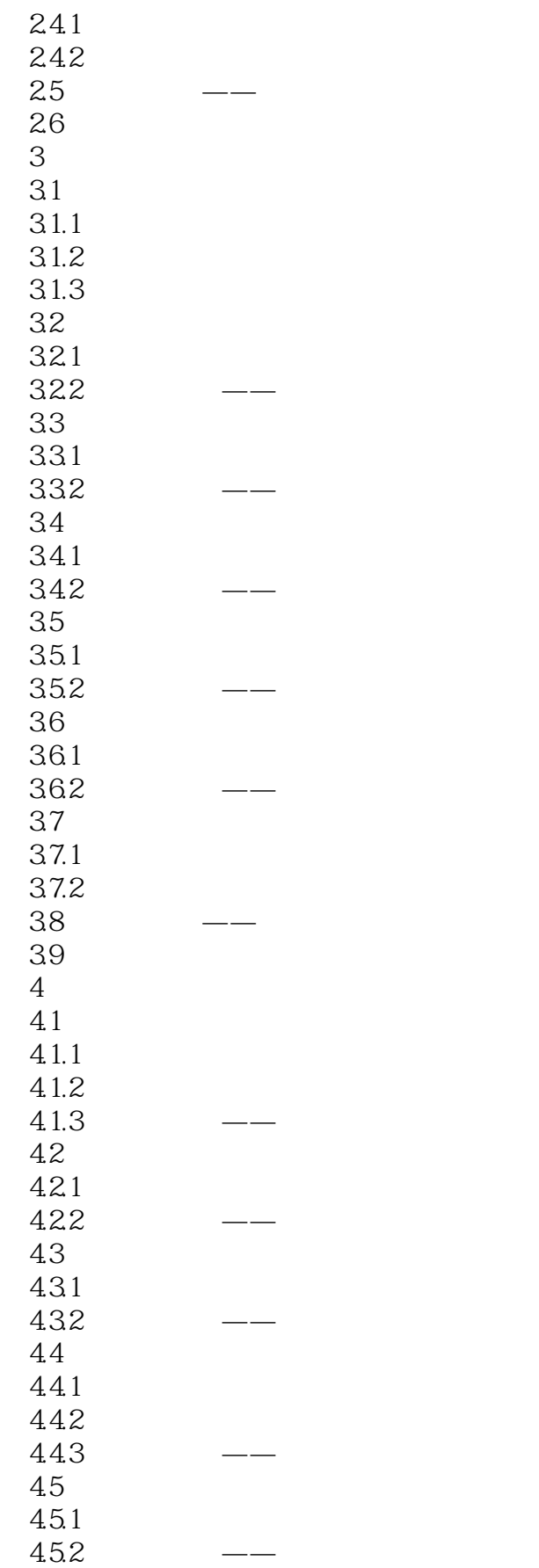

## $<<$ Solidworks 2010 $>$

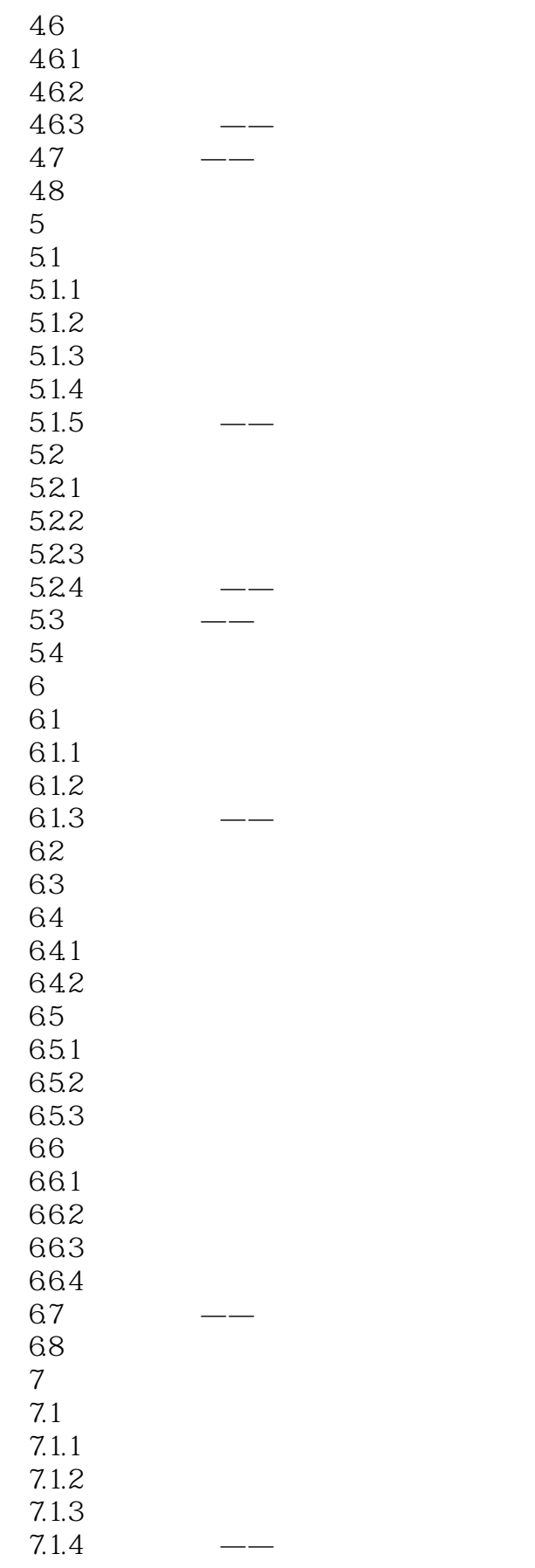

## $<<$ Solidworks 2010 $>$

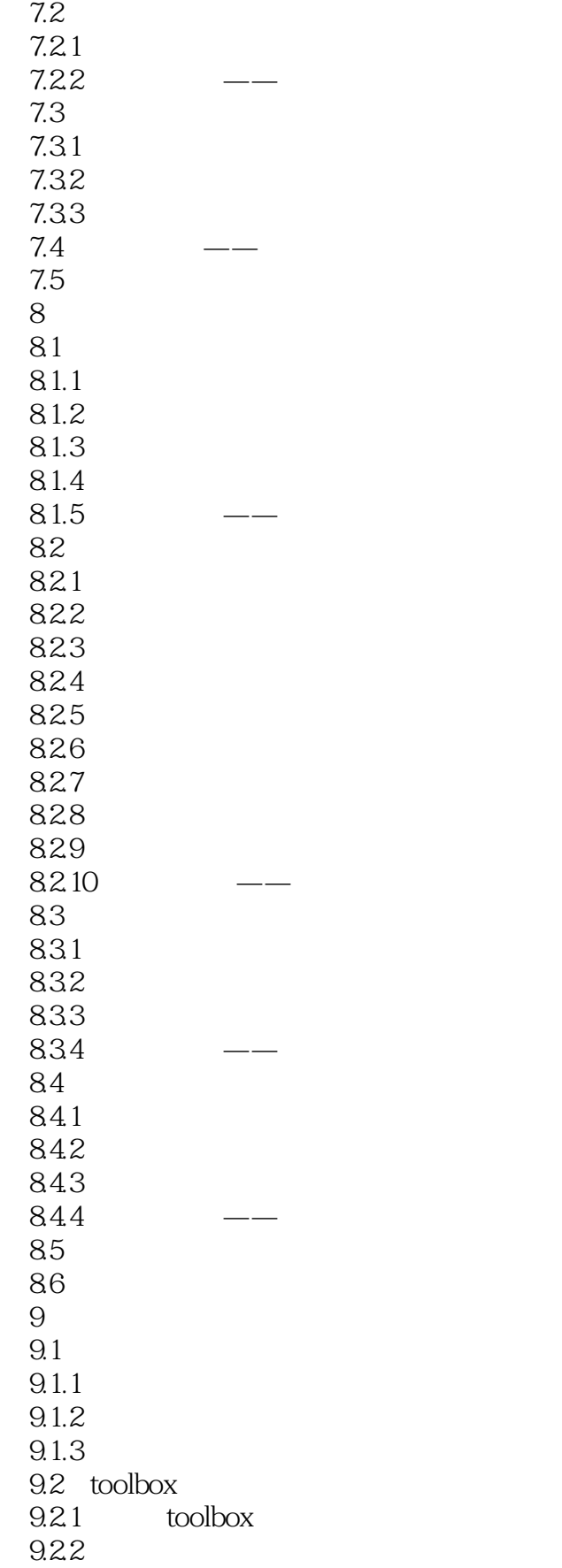

### $<<$ Solidworks 2010

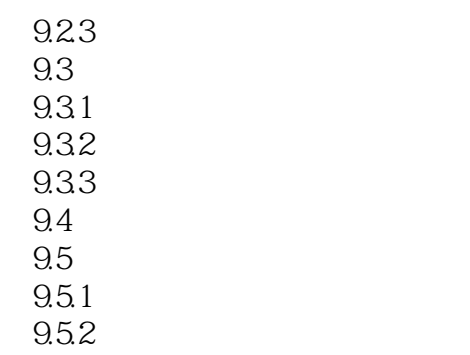

9.6 习题

![](_page_7_Picture_0.jpeg)

## $<<$ Solidworks 2010

本站所提供下载的PDF图书仅提供预览和简介,请支持正版图书。

更多资源请访问:http://www.tushu007.com